Fix My Browsers Crack Torrent (Activation Code) For PC [Latest]

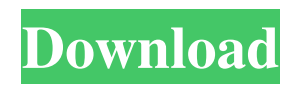

## **Fix My Browsers Full Product Key Free Download (April-2022)**

Fix My Browsers Full Crack is an easy to use utility which lets you fix almost all the browser problems in no time. Clicking a button simply opens a window with the list of all browsers installed on your computer. You can select the browser to fix and click the Fix button to complete the repair. By default the application launches the default browser, but you can also choose any other browser to be fixed. Use the repair wizard to restore settings, plugins, browsing history, cookies, bookmarks, etc. For Firefox and Safari users there's a possibility to get rid of toolbars and restore default search engine. Use the utility to fix your browser problems or restore your default browser. You can also use it to repair browsers that cause errors or do not open. Features: • Fixes almost all browsers problems, including Internet Explorer, Firefox, Opera, Google Chrome, Safari, etc. • Allows you to repair the browser settings of almost all browsers: • Default browser - your default browser is restored • Browsing history - all your Internet searches are restored • Bookmarks - your favorites, saved Internet pages and passwords are all restored • Extensions - your custom Firefox, Chrome, Internet Explorer, Opera plugins are restored too • Plugins - all your installed plugins are restored • Custom Search Engine - you can use your own custom search engines instead of the default ones • Toolbars - you can remove unwanted toolbars from any browser • Menus - all your menus are restored • History - all websites you visited in the past are restored • Bookmarks - you can restore any number of bookmarks • Cookies - all your saved bookmarks, passwords, saved passwords, etc are restored too • Settings - after repairing, your browser settings are restored to the default ones • New windows open in the foreground (by default windows are opened in the background) • Redirections your redirections are automatically reset back to the original ones • Hover and resizing problems - most of the issues regarding hover and resizing are solved • Overpopulation of the address bar - solved • Immediate download - instantly download the updated version • You can select browsers from a list • You can view the output of the repairs right from the main window • Long pressing on a button launches the more info' window and pressing on 'ok' closes it. • System notification on successful repairs. • Easy repair steps described in a simple dialog box • Customizable column sizes

#### **Fix My Browsers Crack+ Keygen Full Version Free For PC**

Fix My Browsers is an application created especially to take care of that problem. When you run it, it reverts the selected browser to its default state, right after its installation was complete. In doing so, Fix My Browsers also removes the toolbars that were added to the browsers during its use. Being able to remove certain toolbars is a really good thing especially in the case of those that are added without your consent. Not only do they uselessly occupy space reducing the overall browsing area but they are also a potential gateway for viruses and other malicious components that can seriously damage your computer. When restoring a browser you also restore it's default search engine. Using the application is literally a three click process. One to run Fix My Browsers, one to choose the browser to fix and one to close the popup screen that notifies you that the browser is fixed. It can't get any easier than that. Also, the process itself is very fast. When you run the application, you are presented with a window that displays the available browsers which can be fixed. With Fix My Browsers you can repair browsers such as Firefox, Internet Explorer, Opera, Chrome and Safari. It's lightweight nature and ease of use makes Fix My Browsers a useful tool to have around in case for some reason your browser needs a quick restore and repair. Citrix Desktop for MAC 8.4.0.45 Citrix Desktop is a single application that facilitates the virtualization of Windows operating systems on Mac computers. With the appearance of the Citrix Service Provider in the SDK, the virtualization of Windows applications also became possible. Citrix Desktop for MAC incorporates several Windows applications in a single native application. This makes your Windows applications run natively in Mac computers. This way, the speed of execution of Windows applications becomes natively impressive in Mac computers. In addition to this, several Mac applications can be easily integrated with the existing programs in Mac OS X. For example, the SSH client, the remote desktop connection, the FTP client, etc. When the user logs into the Mac computer, the applications that are installed on the Mac computer will be directly displayed, instead of having to install them. The SDK features sophisticated network communication to also benefit the users who want to distribute the products that are produced on the Mac OS X. As long as your product doesn't require the server to be located on the Mac, the product can easily 09e8f5149f

# **Fix My Browsers License Code & Keygen Free Download X64**

Fix My Browsers is an application that restores your browser's default settings and removes toolbars. It can also remove the default search engine if you so desire. It's lightweight nature and ease of use makes Fix My Browsers a useful tool to have around in case for some reason your browser needs a quick restore and repair. How to run Fix My Browsers. Note: This guide is for Windows. If you use a different platform, you should find an application or utility that is equivalent. 1. Download the Fix My Browsers executable file to your computer. (Fix My Browsers is available for download from the official website. Click the Download link under the Fix My Browsers title bar and Save the file to your computer). 3. Start the Fix My Browsers application to begin the process. Click on the Fix My Browsers button. Step 2: Choose the browser to be restored. 4. Click the Fix button. The browser will now be restored to its default settings. A message box is displayed informing you that the installation was successful. 5. Click on the OK button to close the window. You will now be prompted to restart your computer. You can choose to not restart your computer at this time or do so now. Restart 6. When your computer restarts, open the Start menu and type in "Start" and then click on the Start menu. Choose Startup 7. Select the option to search for services and click on the "OK" button. 8. Wait for the process to finish. Click on the OK button when the program tells you it is finished. You can now close Fix My Browsers. If you're using Windows 8, you'll be prompted with a restart notice instead of a search for services prompt. When restarting you'll be able to choose to start in safe mode instead of normal mode. Applications which might have been affected by previous security flaws or are otherwise not compatible with Windows 10 are excluded. The following versions are available for download from the Microsoft Store.Downloads by application version Microsoft Edge Microsoft Edge is a rendering engine that draws on HTML5 and CSS3 to create websites that work on Windows, OS X, and Linux. Some of Microsoft's websites use Microsoft Edge by default, like

## **What's New in the Fix My Browsers?**

Fix My Browsers is an application created especially to take care of that problem. When you run it, it reverts the selected browser to its default state, right after its installation was complete. In doing so, Fix My Browsers also removes the toolbars that were added to the browsers during its use. Being able to remove certain toolbars is a really good thing especially in the case of those that are added without your consent. Not only do they uselessly occupy space reducing the overall browsing area but they are also a potential gateway for viruses and other malicious components that can seriously damage your computer. When restoring a browser you also restore it's default search engine. Using the application is literally a three click process. One to run Fix My Browsers, one to choose the browser to fix and one to close the popup screen that notifies you that the browser is fixed. It can't get any easier than that. Also, the process itself is very fast. When you run the application, you are presented with a window that displays the available browsers which can be fixed. With Fix My Browsers you can repair browsers such as Firefox, Internet Explorer, Opera, Chrome and Safari. It's lightweight nature and ease of use makes Fix My Browsers a useful tool to have around in case for some reason your browser needs a quick restore and repair. Windows : Linux : About the Author: Richard D. Reynolds is a semi-retired Pharmacist, who enjoys technology, especially computers and internet. Richard resides in his homeland of New Zealand. This is one of my favorite tools. I love speed dial and Find My Droid. I think the tab on the toolbar is great because you can scroll through your tabs without having to click on them. It gets a little annoying when it is stacked too high with an old IM client or email client you no longer use though. A quick tip on zooming is to tap the zoom button on the toolbar then pinch your thumb and index finger together on the screen. Works great on my Galaxy SIII and on my old Nokia symbian phone. Synaptic Information Description Description Syn

# **System Requirements For Fix My Browsers:**

Microsoft® Windows® 10, Windows 7, Windows 8.1, Windows 10 (version 1511) 1 GB of RAM (2 GB of RAM recommended) 2 GB of hard disk space (4 GB of hard disk space recommended) Recommended Graphics: Microsoft® DirectX® 11 graphics card with Shader Model 4.0 or greater Intel® HD Graphics 615 or better Nvidia® GeForce® 860 or better AMD® Radeon™ HD 6850 or better DirectX® Version 11

Related links:

[https://laikanotebooks.com/wp-](https://laikanotebooks.com/wp-content/uploads/2022/06/Theme_Creator_Pro_For_Sony_Ericsson_Crack___Activation_Code_With_Keygen_Free.pdf)

[content/uploads/2022/06/Theme\\_Creator\\_Pro\\_For\\_Sony\\_Ericsson\\_Crack\\_\\_\\_Activation\\_Code\\_With\\_Keygen\\_Free.pdf](https://laikanotebooks.com/wp-content/uploads/2022/06/Theme_Creator_Pro_For_Sony_Ericsson_Crack___Activation_Code_With_Keygen_Free.pdf) [https://dogrywka.pl/wp-content/uploads/2022/06/Easy\\_Lan.pdf](https://dogrywka.pl/wp-content/uploads/2022/06/Easy_Lan.pdf) [https://www.waefler-hufbeschlag.ch/wp-content/uploads/2022/06/CT\\_Attrib\\_Lite.pdf](https://www.waefler-hufbeschlag.ch/wp-content/uploads/2022/06/CT_Attrib_Lite.pdf) <http://hominginportland.com/?p=3359> [https://www.cuba-roots.com/wp-content/uploads/2022/06/ANTLRWorks\\_\\_Free\\_Download.pdf](https://www.cuba-roots.com/wp-content/uploads/2022/06/ANTLRWorks__Free_Download.pdf) [https://mia.world/upload/files/2022/06/Qg5UecpNAqq8ZVnzmj8h\\_08\\_d0825a19e5414d7a6698c42253947fc1\\_file.pdf](https://mia.world/upload/files/2022/06/Qg5UecpNAqq8ZVnzmj8h_08_d0825a19e5414d7a6698c42253947fc1_file.pdf) <http://weedcottage.online/?p=75389> <https://esmuseum.com/wp-content/uploads/2022/06/gareach.pdf> <https://armslengthlegal.com/wp-content/uploads/2022/06/WeightHub.pdf> [https://deradiobingo.nl/wp-content/uploads/2022/06/Jabat\\_Automatic\\_School\\_Bell\\_\\_Crack\\_\\_Download.pdf](https://deradiobingo.nl/wp-content/uploads/2022/06/Jabat_Automatic_School_Bell__Crack__Download.pdf) [https://fiverryourparty.wpcomstaging.com/wp](https://fiverryourparty.wpcomstaging.com/wp-content/uploads/2022/06/Poster_Printer__Crack__Full_Product_Key_For_Windows.pdf)[content/uploads/2022/06/Poster\\_Printer\\_\\_Crack\\_\\_Full\\_Product\\_Key\\_For\\_Windows.pdf](https://fiverryourparty.wpcomstaging.com/wp-content/uploads/2022/06/Poster_Printer__Crack__Full_Product_Key_For_Windows.pdf) <https://mimediko.com/wp-content/uploads/2022/06/giovsav.pdf> <https://biodenormandie.fr/love-quotes-vista-gadget-crack-pc-windows-latest-2022/> <http://coursus.fr/wp-content/uploads/2022/06/alarmar.pdf> [https://irootworld01.s3.amazonaws.com/upload/files/2022/06/kLQFnbmEQjUiW9xzEOUX\\_08\\_d0825a19e5414d7a6698c4225](https://irootworld01.s3.amazonaws.com/upload/files/2022/06/kLQFnbmEQjUiW9xzEOUX_08_d0825a19e5414d7a6698c42253947fc1_file.pdf) [3947fc1\\_file.pdf](https://irootworld01.s3.amazonaws.com/upload/files/2022/06/kLQFnbmEQjUiW9xzEOUX_08_d0825a19e5414d7a6698c42253947fc1_file.pdf) <https://blackbeargoaly.com/?p=7273> <http://dichvuhoicuoi.com/xleaner-portable-crack-updated/> [http://viabestbuy.co/wp-content/uploads/2022/06/KM\\_Remote\\_Crack\\_Updated2022.pdf](http://viabestbuy.co/wp-content/uploads/2022/06/KM_Remote_Crack_Updated2022.pdf)

<http://montehogar.com/?p=9270>

<https://klebinispenvi.wixsite.com/stugunenta/post/weeny-free-pdf-to-text-converter-crack-free-download-32-64bit>